## **This log is generated by jv16PowerTools**

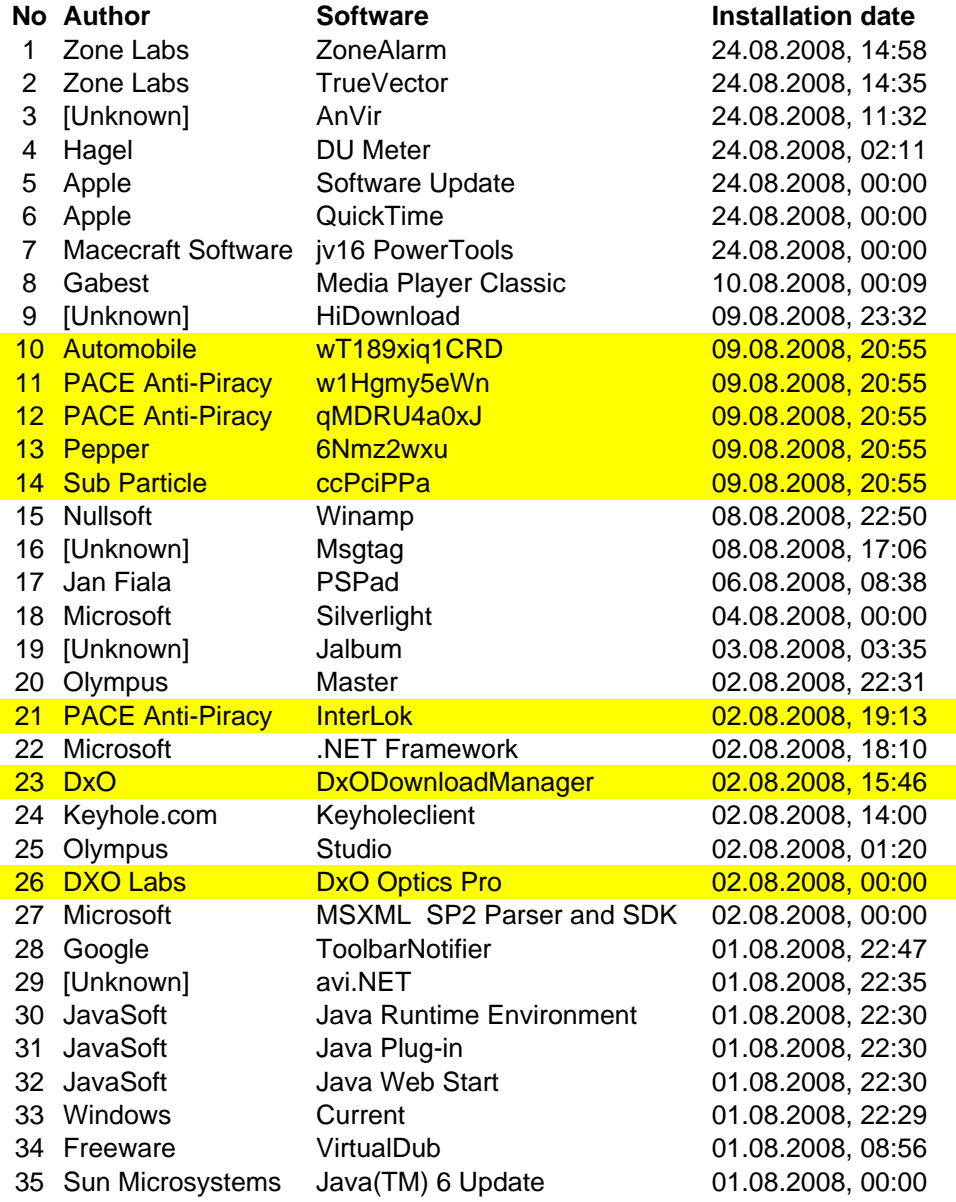